# **ASTROGATION AND STARSHIP OPERATIONS TABLES**

### **ASTROGATION FORMULA**

Base Difficulty + Lowest Class between Origin and Destination **Examples** 

Class D  $\triangleright$  Class E = Base ( $\bigcirc$ ) + Class E ( $\bigcirc$   $\bigcirc$ ) = ( $\bigcirc$   $\bigcirc$   $\bigcirc$ ) Class A  $\triangleright$  Class X = Base  $\ddot{(\bullet)}$  + Class X  $\ddot{(\bullet}\dot{\bullet}\dot{\bullet})$  =  $\ddot{(\bullet}\dot{\bullet}\dot{\bullet}\dot{\bullet})$ 

- Order of Calculation:
- 1) Determine *Plotting Difficulty* based on origin and destination<br>2) Add modifications as required (see below).
- 2) Add modifications as required (see below).<br>3) Apoly astrogator's talents
- Apply astrogator's talents
- 4) If the check fails, the ship does not enter hyperspace as the formula entered into the navi-computer for it to act upon is wrong. The coordinates must be re-calculated.  $\bigcirc$ ,  $\bigcirc$ ,  $\bigcirc$  and y may then be used by the player and GM to modify the check as per spending  $\mathbfcal{O}, \mathbf{\Phi}, \Phi$  and  $\otimes$  in combat.

# **ASTROGATION DIFFICULTY**

### Base Difficulty Easy  $\ddot{\bullet}$ Destination Type Imperial Class Starport (A) Stellar Class Starport (B) Standard Class Starport (C) Limited Services Starport  $(D)$  +  $\Diamond$ Landing Field  $(E)$  +  $\leftrightarrow$   $\leftrightarrow$ No Starport  $(X)$  +  $\rightarrow$   $\rightarrow$   $\rightarrow$ Per additional region travelled/crossed  $+ \bigdiamondsuit$ Trade Route Modifier Type 1 - Galactic Trade Route **Type T - GalactIC Trade Route**<br>(i.e. Perlemain Trade Route) +□□□ Type 2 - Major Sector Trade Route (i.e. Prousley's Rim Run) <sup>+</sup> Type 3 - Minor Sector Trade Route Well documented route between systems in a  $+$  $\Box$ sector) Type 4 - Travel to Civilized World known, but not well travelled rout **Type 5 - Non-chartered Journey**<br>(i.e. unknown route: an unchartered "X" world" (i.e. unknown route; an unchartered "X" world) <sup>+</sup> Travelling through an Anomaly Hex An anomaly includes black holes, gas clouds, known areas of concentrated space debris, and supernovas. Upgrade Difficulty To determine if a route goes through a hex grid, draw a line from the centre point of the origin system to per hex the centre point of the destination system. If the line crosses a hex grid containing an anomaly, the route is considered to have passed through the anomaly hex. Travelling through a System Hex To determine if a route goes through a hex grid, draw a line from the centre point of the origin system to the centre point of the destination system. If the line  $+$  per hex crosses a hex grid containing a system, the route is considered to have passed through the hex. Starship Condition Ship Lightly Damaged (Hull Trauma  $>$  50%)  $+ \blacklozenge$ Ship Heavily Damaged (Hull Trauma < 50%)  $+ \blacklozenge \blacklozenge$ Miscellaneous Astrogation Modifiers No nav computer or Astromech droid  $+ \diamondsuit \diamondsuit$ Rushed Calculations \*  $+ \spadesuit$  per level\*\* Thorough Calculations \*  $\bullet$  per level\*\* Using outdated/antiquated charts  $+ \blacksquare$  or more Using updated charts  $+ \blacksquare$  or more Imperial Supply Run (Between Bases) - Per level Sector Ranger Patrols (Between Bases)  $+ \Box$ Route Travelled Previously Manuel And Municipal Upgrade Skill

\* Increased or decreased time taken to calculate the jump to hyperspace. \*\* You can never reduce the calculation time to less than a round, and never more than 4 hours. Difficulty Upgrades can never be removed in this manner.

## **FUEL CONSUMPTION TABLE**

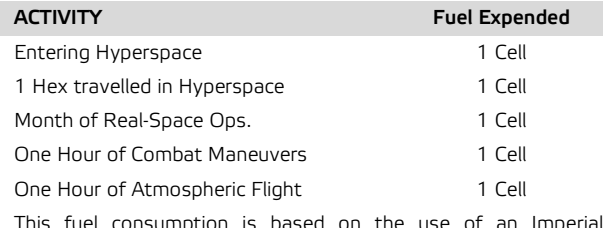

This fuel consumption is based on the use of an Imperial Standard Mark IV Fuel Cell. Most Light Freighters carry 50 cells.

## **TRAVEL DURATION**

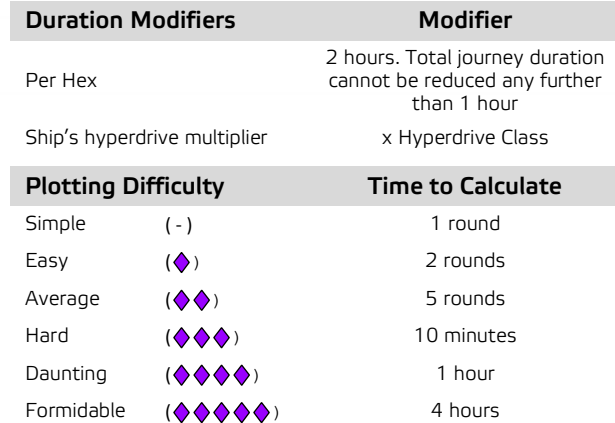

### **MISCELLANEOUS ASTROGATION**

#### MICROJUMPS

A micro-jump may be performed in emergency situations. When this occurs, the character must make a moderate  $(\diamondsuit \diamondsuit \diamondsuit$ Astrogation roll. Failure indicates a mis-jump.

#### MIS-JUMPS

47

 $\circledcirc$ 

If a misjump occurs (or a micro-jump is performed), the ship's nav computer must wait 1 hour before another jump may be attempted. This is to allow the nav-computer time to recalibrate and determine the location of the ship.

#### DIFFICULTY AND UPGRADES

Once a difficulty increases beyond Formidable ( $\Diamond \Diamond \Diamond \Diamond$ ), the check is thereafter upgraded once per each additional level of difficulty instead of the normal requirement to spend a Destiny Point. There is no upper limit to the number of boost or set-back dice that can be added to the check.

# INTERPRETING THE ASTROGATION CHECK

- ※ → Each additional ※ reduces time to calculate by 1 level.
- ※ → Each additional ※ allows better positioning when arriving in system (see Table: Sublight Travel Times).
	- $\supset$  For every  $\bigcup$ , reduce total travel time by 10% up to a total of 50%.
- x Reduce time to calculate to 1 round.
	- $\supset$  Reduce total travel time by 25% per  $\bigcirc$  to no more than 75%.
	- Arrive precisely in system as required by the player.
- © → For every ۞ increase total travel time by 10%.  $\rightarrow$  Increase positioning when arriving in system (see Table: Sublight Travel Times).
- ®®® → A mis-jump occurs. GM determines location of arrival or  $\otimes$ within trajectory.
	- $\supset$  For every  $\bigcirc$  increase total travel time by 25%.
	- Hyperspace mishap. Ship incurs a critical hit, with +10 per additional  $\otimes$  on the check.